## LCI 307 - Ide em paz a vossa via 1 estrofe

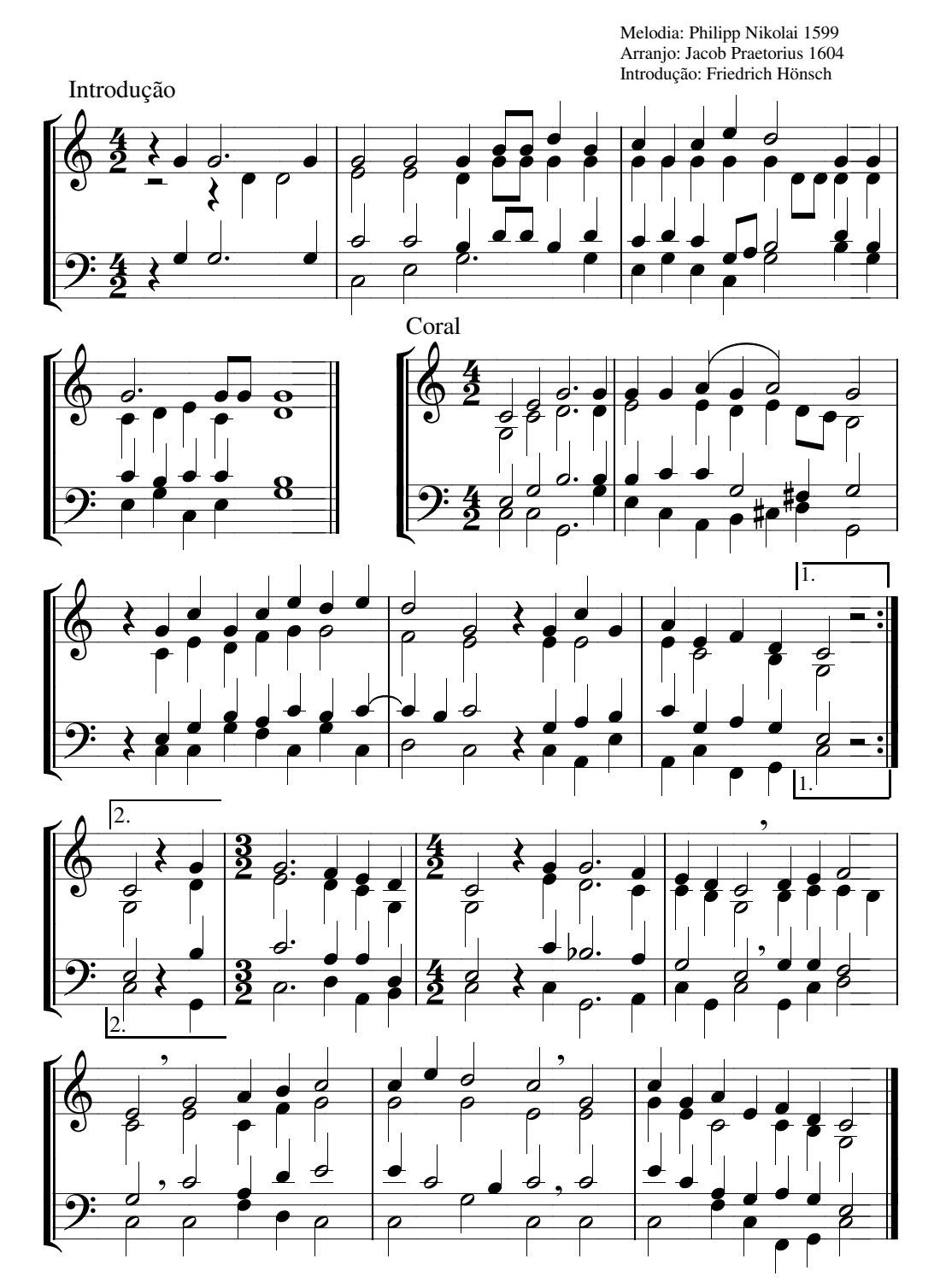